在近几年,比特币和区块链技术变得热门起来。人们不仅仅对比特币的价格波动 感兴趣,还对参与比特币挖矿的方式产生了浓厚的兴趣。Bitget是一家知名的数字 货币交易平台,本文将探讨在Bitget比特币怎么参与挖矿的方法和流程。

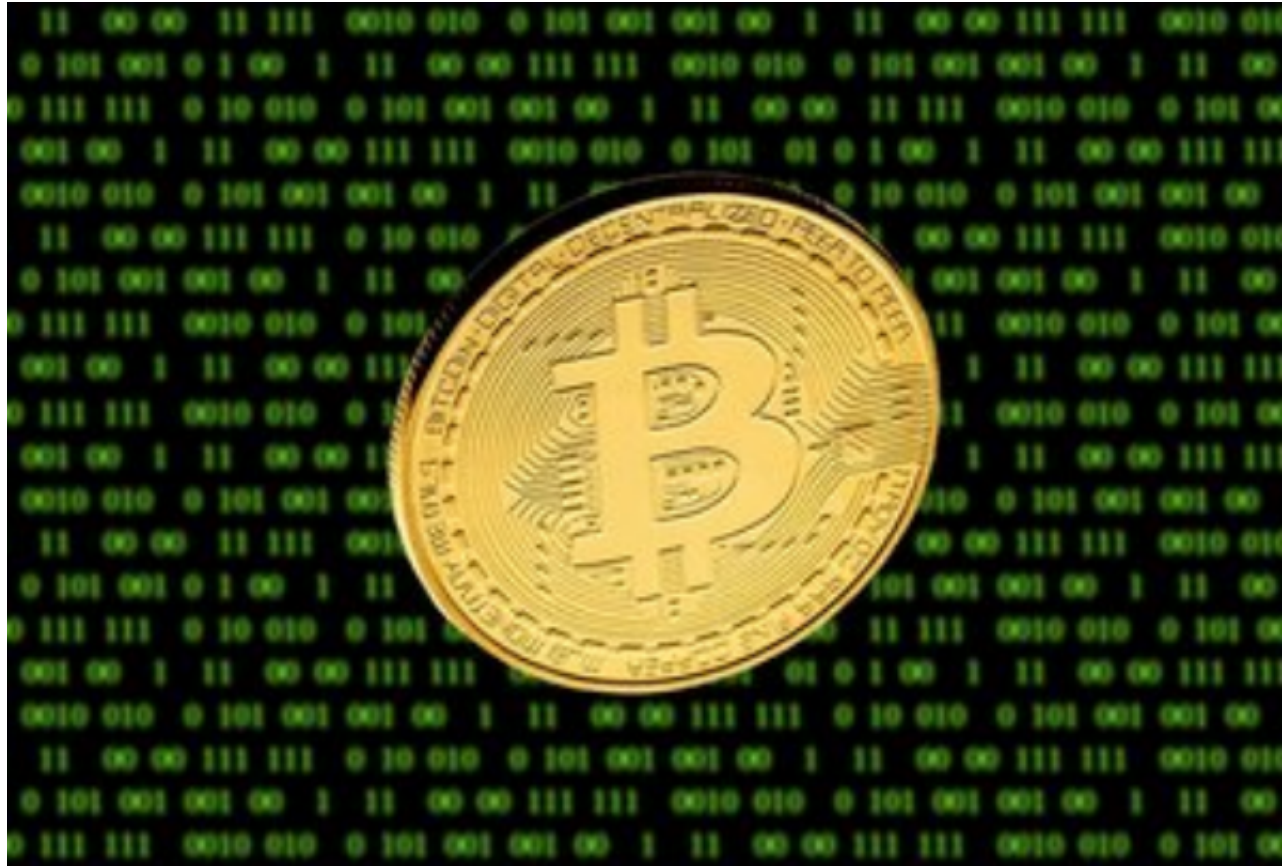

 首先,我们需要了解什么是比特币挖矿。比特币挖矿是通过计算机的算力来解决 一系列的数学难题,以确保比特币网络的安全和交易的有效性。成功解决这些问题 的计算机会被奖励一定数量的比特币作为报酬,这就是比特币挖矿的基本原理。

 不过,由于比特币挖矿的难度不断增加,单凭个人计算机已经无法满足挖矿的需 求。因此,参与比特币挖矿需要借助专业的挖矿设备,如矿机。在Bitget比特币挖 矿过程中,你需要购买这些矿机并将其连接到Bitget的挖矿池。

加入到Bitget比特币挖矿池中,可以大大提高挖矿的成功率。步骤如下:

第一步,注册Bitget账户。在网页浏览器中输入Bitget的官方网址,点击注册按钮 ,按照指引填写个人信息完成注册。完成注册后,登录Bitget账户。

 第二步,购买矿机。在Bitget网站上,你可以找到各种不同型号和规格的矿机。根 据你的预算和需求选择一个合适的矿机,并按照页面上的指示完成购买。完成购买

后,将矿机安装好,并将其连接到你的电脑或者网络中。

 第三步,加入挖矿池。在Bitget网站上,你可以找到挖矿池的入口。点击进入挖矿 池页面后,根据页面上的指引选择加入挖矿池的选项。通常情况下,你需要提供一 些关于你矿机的信息,以便挖矿池能够正确地分配挖矿任务和奖励。完成这些步骤 后,你的矿机就已经与挖矿池成功连接。

 第四步,开始挖矿。在矿机连接到挖矿池后,你就可以开始挖矿了。矿机会自动 接收挖矿池发送的挖矿任务,进行计算并返回结果。挖矿池会根据你的贡献度和算 力来分配挖矿奖励。为了提高挖矿效率和收益,你可以根据自己的情况进行一些设 置和调整,如改变矿机的运行参数和选择不同的挖矿算法。

通过以上步骤,你已经成功地参与了在Bitget比特币的挖矿过程。需要注意的是, 比特币的挖矿是一个竞争性的活动,你的收益取决于你在挖矿中的贡献度和运气等 因素。因此,切勿因为挖矿带来的高收益而轻易投入大量资金,应该理性对待。

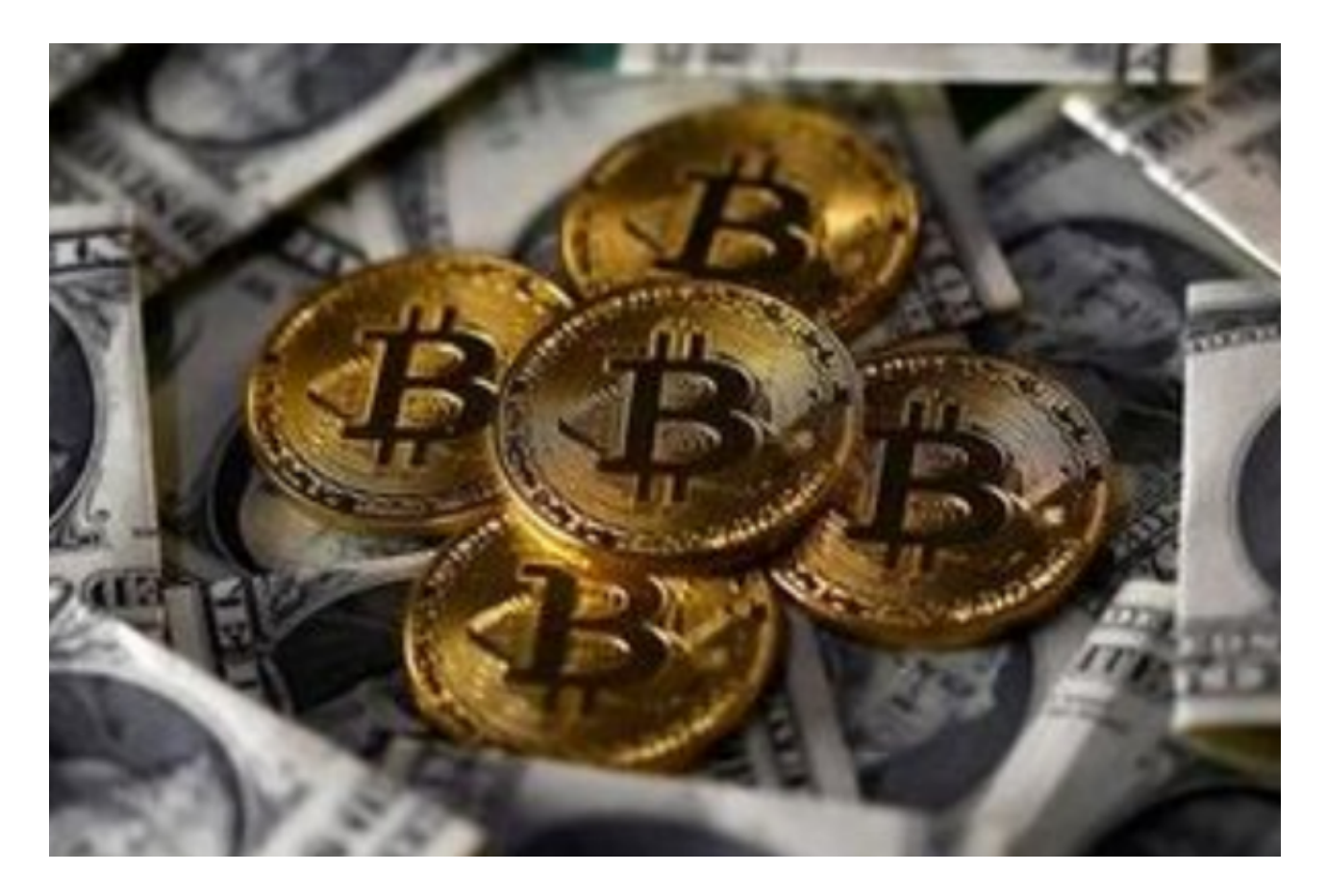

此外,在挖矿过程中还需要注意一些安全问题。首先,确保你的电脑和网络环境 的安全性,避免遭受黑客攻击。此外,定期备份你的钱包和重要信息,以防止数据 丢失。另外,要注意区分比特币交易平台和挖矿池的安全性,选择可信度高的平台 进行交易和参与挖矿。

 总结一下,在Bitget比特币怎么参与挖矿的过程中,你需要注册Bitget账户、购买 矿机、加入挖矿池,并根据自己的需求和情况进行相应的设置和调整。通过参与比 特币挖矿,你可以通过挖矿获得比特币作为报酬。然而,参与挖矿需要投入一定的 时间和资金,并且需要注意安全问题。在参与之前应该对比特币的挖矿过程有一定 的了解,以便做出明智的决策。